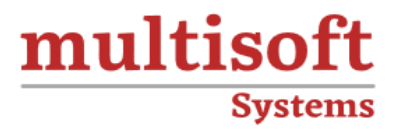

# **IBM Cognos Analytics: Author Reports Fundamentals Training**

## COURSE CONTENT

### **GET IN TOUCH**

Multisoft Systems<br>B - 125, Sector - 2, Noida

(+91) 9810-306-956

info@multisoftsystems.com

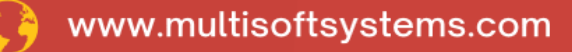

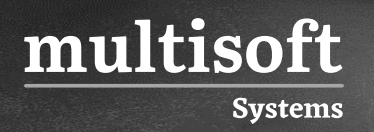

#### **About Multisoft**

Train yourself with the best and develop valuable in-demand skills with Multisoft Systems. A leading certification training provider, Multisoft collaborates with top technologies to bring world-class one-on-one and certification trainings. With the goal to empower professionals and business across the globe, we offer more than 1500 training courses, which are delivered by Multisoft's global subject matter experts. We offer tailored corporate training; project Based Training, comprehensive learning solution with lifetime e-learning access, after training support and globally recognized training certificates.

#### **About Course**

Dive deep into the world of business analytics with Multisoft Systems' comprehensive training on IBM Cognos Analytics. This meticulously crafted course is tailored for beginners and intermediate users who aspire to master the art of report authoring.

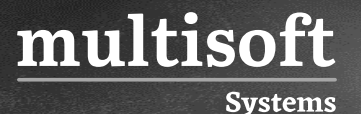

#### **Module 1: What is IBM Cognos Analytics - Reporting?**

- $\checkmark$  The Welcome page
- ✓ Consume report content
- $\checkmark$  Interactive filtering
- $\checkmark$  Working with reports

#### **Module 2: Dimensionally modeled relational data**

- ✓ Use personal data sources and data modules
- ✓ Upload personal data
- ✓ Upload custom images
- ✓ Using navigation paths in a data module

#### **Module 3: Examine list reports**

- ✓ Group data
- ✓ Format columns
- $\checkmark$  Include headers and footers

#### **Module 4: Aggregate fact data**

 $\checkmark$  Identify differences in aggregation

#### **Module 5: Multiple facts and repeated information**

- $\checkmark$  Use shared dimensions to create multi-fact queries
- ✓ Present repeated information

#### **Module 6: Add repeated information to reports**

 $\checkmark$  Create a mailing list report

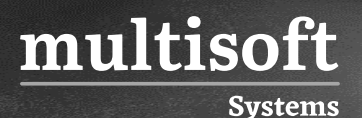

#### **Module 7: Create crosstab reports**

- ✓ Add measures to a crosstab
- ✓ Data sources for a crosstab

#### **Module 8: Create complex crosstab reports**

- ✓ Add items as peers
- ✓ Create crosstab nodes and crosstab members

#### **Module 9: Work with crosstab data**

 $\checkmark$  Format, sort, and aggregate a crosstab

#### **Module 10: Create discontinuous crosstab reports**

- $\checkmark$  Create visualization reports
- ✓ Visualization categories
- $\checkmark$  Customize visualizations
- $\checkmark$  Client-side visualizations
- $\checkmark$  Enhanced map visualizations

#### **Module 11: Focus reports using filters**

- $\checkmark$  Create filters to narrow the focus
- ✓ Use advanced detail filters
- $\checkmark$  Apply a filter with aggregation
- ✓ Use summary filters

#### **Module 12: Focus reports using prompts**

- $\checkmark$  Examine parameters and prompts
- $\checkmark$  Create a parameter for a report item
- $\checkmark$  Add a prompt page

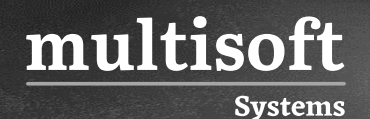

- $\checkmark$  Add a prompt item to a report
- $\checkmark$  Identify a prompt type
- ✓ Create a cascading prompt

#### **Module 13: Use calculations**

- $\checkmark$  What are calculations?
- $\checkmark$  Add Date and Time functions
- $\checkmark$  Add string functions
- $\checkmark$  Display prompt selections in report titles

#### **Module 14: Customize reports with conditional formatting**

- $\checkmark$  Three steps for conditional formatting
- $\checkmark$  Create a variable
- $\checkmark$  Assign the variable to a report object
- $\checkmark$  Format based on the conditional value
- $\checkmark$  Conditionally render report objects

#### **Module 15: Drill-through definitions**

✓ Navigate to related data

#### **Module 16: Enhance report layout**

- $\checkmark$  View the structure of a report
- ✓ Use Guided report layout
- $\checkmark$  Force page breaks
- $\checkmark$  Create horizontal pagination
- $\checkmark$  Modify the report structure
- ✓ Format objects across reports

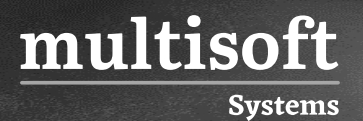

#### **Module 17: Use additional report-building techniques**

- $\checkmark$  Enhance a report design
- ✓ Add objects to reports
- $\checkmark$  Convert a list to a crosstab
- ✓ Explore reuse